ktor GHTML 5> http://41mag.fr/

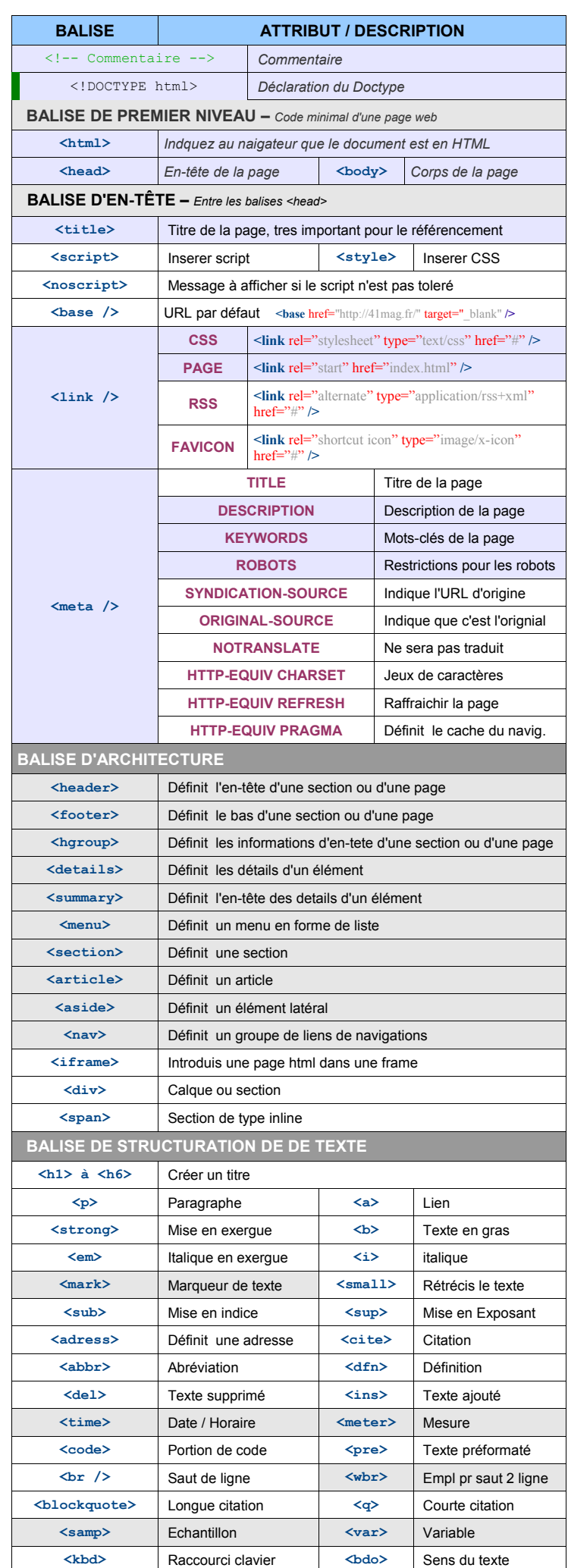

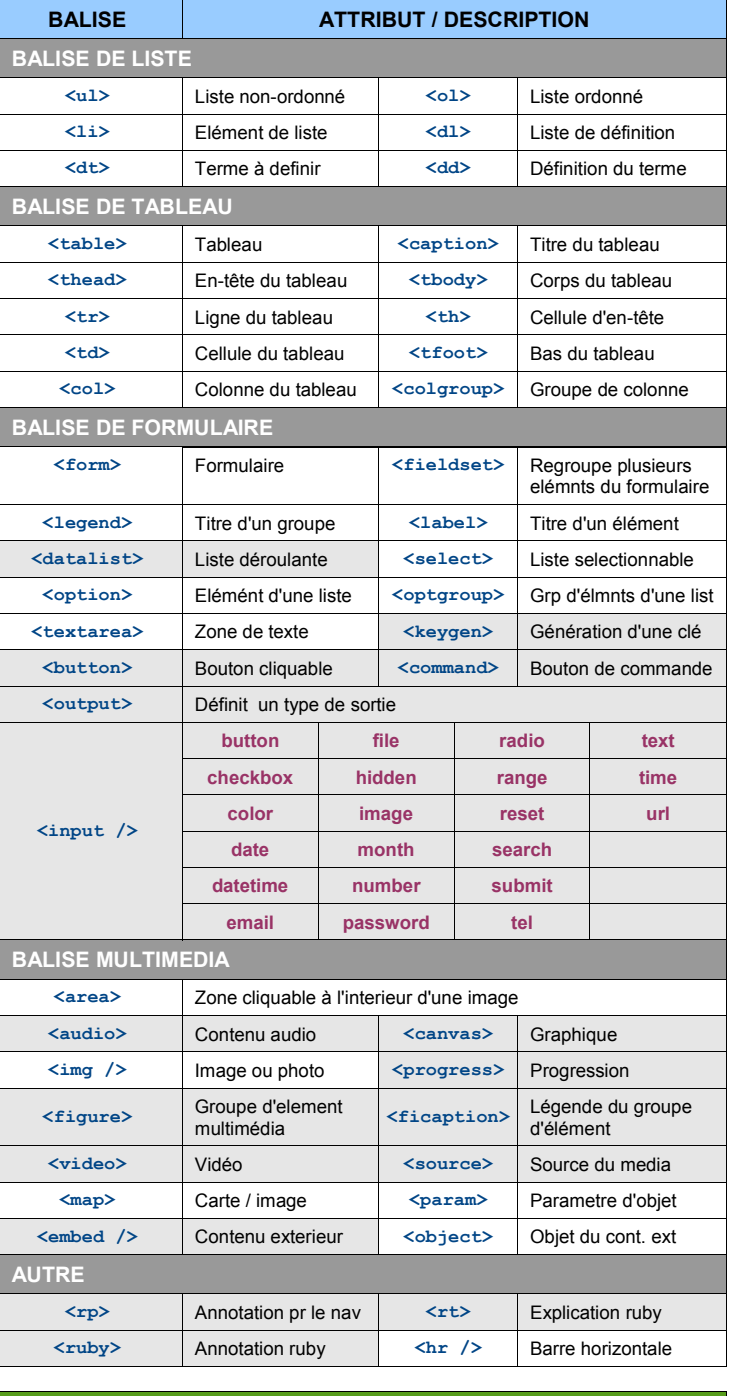

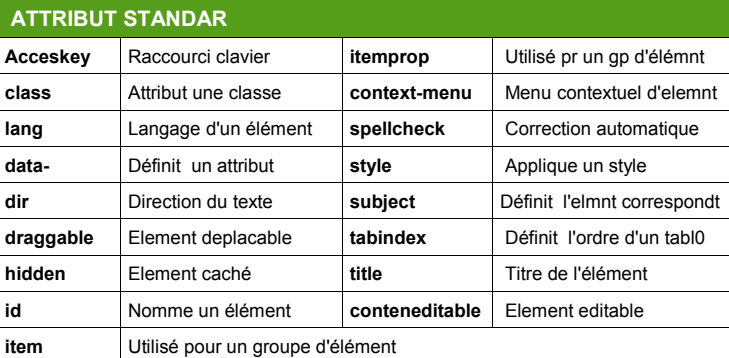

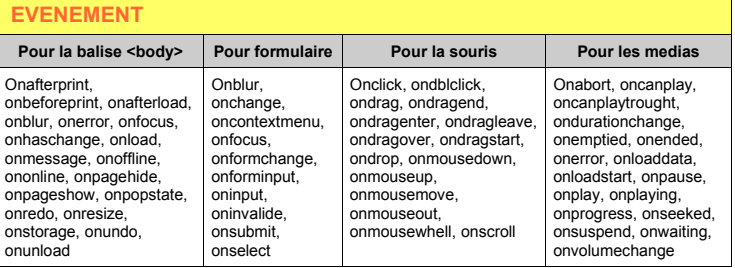

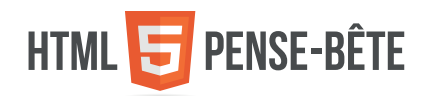

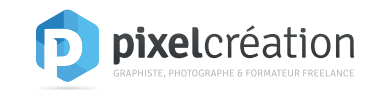

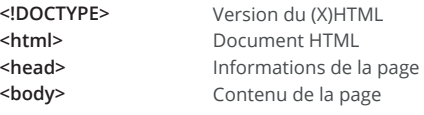

## Informations de la page

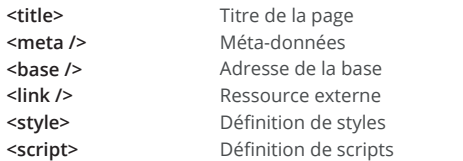

## Balises de structure

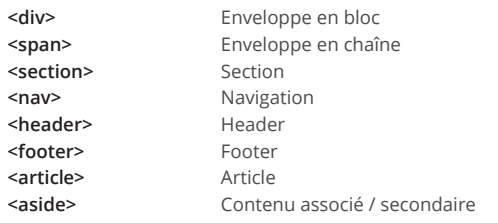

Ancre

Lien vers un fichier Lien vers un mail

Lien vers une ancre

# **LIENS**

**<a href=''''> <a href=''mailto:''> <a name=''''> <a href=''#name''>**

## Mise en forme du texte

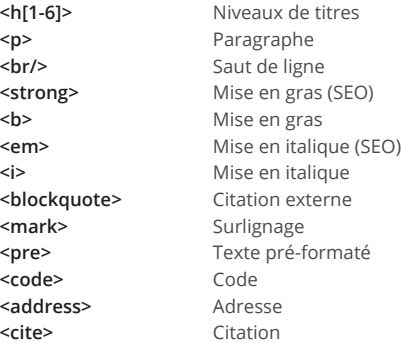

#### **TABLEAUX**

**<table> <caption> <thead> <tfoot> <tbody> <th> <tr> <td>**

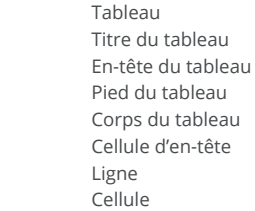

# **LISTES**

**<ul> <ol> <li> <dl> <dt> <dd>**

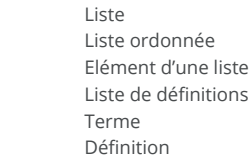

# **FORMULAIRES**

**<form> <input /> <textarea> <button> <select> <optgroup> <option> <label> <fieldset> <legend> <datalist> <output>**

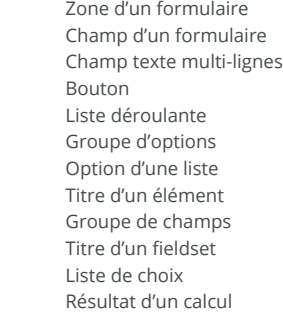

# Médias

**<img> <map> <area> <canvas> <figure> <figcaption> <audio> <source> <track> <video> <object> <param>**

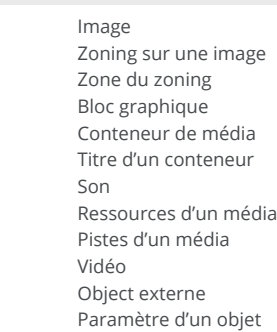

# STRUCTURE DU DOCUMENT NEWSLEAU AND TRELEAUX AND STRUCTURE D'UN DOCUMENT HTML 5

## **<html> <head> <title>Titre de la page</title> <meta charset="UTF-8" /> </head> <body> <header> <nav></nav> </header> <section> <article></article> <article></article> <article></article> ... </section> <aside></aside> <footer></footer> </body> </html>**

# **DOCUMENTATION**

## **www.w3schools.com**

Documentation de référence sur le HTML 5, le CSS 3, et d'autres langages de programmation ...

#### **www.openclassrooms.com**

Excellents tutoriels proposés gratuitement, avec beaucoup d'explications et d'exemples

#### **www.alsacreations.com**

Communauté dédiée à l'apprentissage des standards web (W3C, HTML, CSS, JS)

**www.html5doctor.com** Tutoriels en anglais et documentation html

**html5.validator.nu** Validation des pages HTML

# PixelCréation

Support réalisé par Jacques Danilo / Graphiste, photographe et formateur freelance **www.pixelcrea.com**

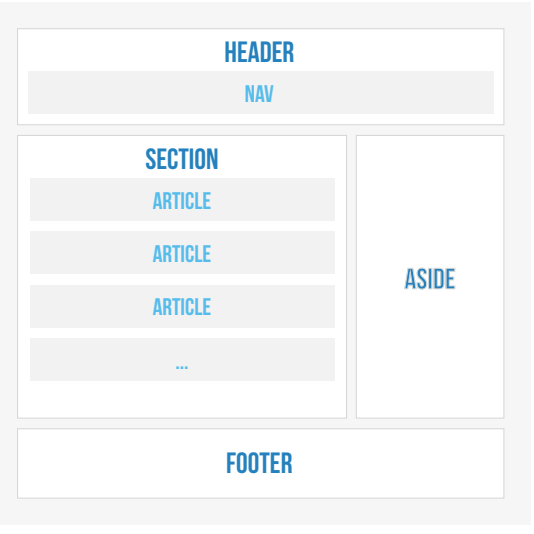

# RESSOURCES ET INSPIRATION

www.webcreme.com www.cssmania.com www.themeforest.net www.wordpress.com www.prestashop.com www.webdesign-inspiration.com www.siteinspire.com www.thebestdesigns.com www.art-spire.com/category/webdesign/